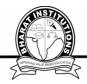

# WEB TECHNOLOGIES (CS504PC) B.Tech. III Year I Sem COURSE PLANNER

#### I. COURSE PURPOSE:

The focus in this **course** is on the World Wide **Web** as a platform for interactive applications, content publishing and social services. The **development** of **web**-based applications requires knowledge about the underlying **technology** and the formats and standards the **web** is based upon.

#### **II. PRE-REQUISITES:**

Fundamental programming skills to look for in a **web** developer training program include HTML, CSS and JavaScript (the basic building blocks of most websites). Hot programming skills for back-end **web** development positions include PHP, XML and SQL.

#### **III. COURSE OBJECTIVIES:**

- 1.To introduce PHP language for server-side scripting
- 2. To introduce XML and processing of XML Data with Java
- 3. To introduce Server-side programming with Java Servlets and JSP
- 4. To introduce Client-side scripting with Javascript and AJAX.

#### **IV. COURSE COUCOMES:**

| S.<br>No. | Course Outcomes                                                                  | Bloom's Taxonomy<br>Levels                      | PROGRAM OUTCOMES, PROGRAM SPECIFIC OUTCOMES |
|-----------|----------------------------------------------------------------------------------|-------------------------------------------------|---------------------------------------------|
| 1         | Gain knowledge of client-side scripting, validation of forms and AJAX            | L1-Remembering,<br>L2-Understanding,            | PO1,PO6,PO9PO12,<br>P O1-PSO3               |
|           | programming Understand server-side scripting with PHP                            | L5-Evaluating L3-Applying,                      | PO1PO6,PO9,PO12,                            |
| 2         | language                                                                         | L5-Evaluating                                   | PSO1-PSO3                                   |
| 3         | Understand what is XML and how to parse and use XML Data with Java               | L4-Analyzing,<br>L5-Evaluating                  | PO1-PO6,PO9<br>PO12,PSO1-PSO3               |
| 4         | To introduce Server-side programming with Java Servlets and JSP                  | L4-Analyzing,<br>L6 Creating,<br>L1 Remembering | PO1-PO6,PO9<br>PO12,PSO1-PSO3               |
| 5         | Gain knowledge of client-side scripting, validation of forms and AJA programming | L6-Creating, L1-Knowledge and L3-Applying       | PO1-PO6,PO9<br>PO12,PSO1-PSO3               |

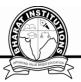

#### V. COURSE CONTENT:

#### **UNIT-I**

Introduction to PHP: Declaring variables, data types, arrays, strings, operators, expressions, control structures, functions, Reading data from web form controls like text boxes, radio buttons, lists etc., Handling File Uploads. Connecting to database (MySQL as reference), executing simple queries, handling results, Handling sessions and cookies. File Handling in PHP: File operations like opening, closing, reading, writing, appending, deleting etc. on text and binary files, listing directories.

#### UNIT- II

HTML Common tags- List, Tables, images, forms, Frames; Cascading Style sheets; XML: Introduction to XML, Defining XML tags, their attributes and values, Document Type Definition, XML Schemes, Document Object Model, XHTML Parsing XML Data – DOM and SAX Parsers in java.

#### **UNIT - III**

Introduction to Servlets: Common Gateway Interface (CGt), Life cycle of a Servlet, deploying a servlet, The Servlet API, Reading Servlet parameters, Reading Initialization parameters Handling Http Request & Responses, Using Cookies and Sessions, connecting to a database using JDBC.

#### **UNIT - IV**

Introduction to JSP: The Anatomy of a JSP Page, JSP Processing, Declarations, Directives, Expressions, Code Snippets, implicit objects, Using Beans in JSP Pages, Using Cookies and session for session tracking, connecting to database in JSP.

#### UNIT - V

Client-side Scripting: Introduction to Javascript, Javascript language – declaring variables, scope of variables, functions. event handlers (onclick, onsubmit etc.), Document Object Model, Form Validation.

#### **TEXT BOOK:**

- 1. Web Technologies, Uttam K Roy, Oxford University Press
- 2. The Complete Reference PHP Steven Holzner, Tata McGraw-Hill

#### **REFERENCE BOOKS:**

- R1. Web Programming, building internet applications, Chris Bates 2" edition, Wiley Dreamtech R2. Java Server Pages Hans Bergsten, SPD O'Reilly,
- R3. Java Script, D. Flanagan
- R4. Beginning Web Programming-Jon Duckett WROX.
- R5. Programming world wide web, R.W. Sebesta, Fourth Edition, Pearson.
- R6.Internet and World Wide Web How to program. Dietel and Nieto, Pearson.

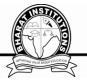

### VI.LESSON PLAN:

| S No | Week | Unit | Торіс                                                                                                    | Topics to be covered                                                                                                    | Link for<br>PPT                                                  | Link for<br>PDF                                      | Course<br>Learning<br>Outcomes                                              | Teaching<br>Methodolo<br>gy | Referenc<br>es |
|------|------|------|----------------------------------------------------------------------------------------------------|----------------------------------------------------------------------------------------------------|------------------------------------------------------------------|------------------------------------------------------|-----------------------------------------------------------------------------|-----------------------------|----------------|
| 1    |      | I    | wt objective, course outcomes, OBE                                                                                                    |                                                                                                    |                                                                  |                                                      |                                                                             |                             |                |
| 2    | 1    | II   | wt objective, course<br>outcomes, OBEUnit-<br>II: HTML<br>COMMON<br>TAGS:List, tables,<br>images                                                  | Introduction to HTML, Common tags in HTML, Internet Working, Create List tables and images in HTML with example                                                  |                                                                  |                                                      |                                                                             |                             |                |
| 3    |      | II   | forms, frames                                                                                                    | Form and frames creation                                                                                                    |                                                                  |                                                      |                                                                             |                             |                |
| 4    |      | II   | cascading style sheet                                                                                                    | Meaning of CSS, importance                                                                                                    |                                                                  |                                                      |                                                                             |                             |                |
| 5    | 2    | I    | Unit-1: Introduction<br>to PHP, Declaring<br>variables, data types                                                                                | Importance of PHP<br>,Usage of variables<br>and data types in<br>PHP                                                                                             |                                                                  |                                                      |                                                                             |                             |                |
| 6    | -    | I    | Arrays, strings,<br>Operators,<br>expressions                                                                                                    | ariables, data types and data types in PHP  Creation of arrays and strings in PHP,Usage of Operators and expressions in PHP with example,                        |                                                                  | https://dri<br>ve.googl<br>e.com/dri                 |                                                                             |                             |                |
| 7    |      | I    | Control structures,<br>Functions                                                                                                    | Implementation of various control structures ,Creation of functions with examples                                                                                | e.com/dr<br>ive/folde<br>rs/1GQ-<br>EYrAE7<br>IrLIJMR<br>J0enH58 | ve/folder<br>s/1GQ-<br>EYrAE7I<br>rLIJMRJ<br>0enH58S | understand the<br>basic tags to<br>create static<br>pages<br>understand the | PPT, chalk<br>and talk      | ГВ1&ТВ<br>2    |
| 8    | 3    | I    | Reading data from<br>web form controls<br>like text boxes, radio<br>buttons, lists etc.                                                           | Reading data from<br>web form controls<br>like text boxes, radio<br>buttons, lists etc.                                                                          | SDgM5-<br>2mZ?usp<br>=sharing                                    | DgM5-<br>2mZ?usp<br>=sharing                         | PHP concept                                                                 |                             |                |
| 9    |      | I    | Handling File Uploads and Connecting to database, Executing simple queries, handling results,                                                     | Handling File Uploads<br>and Connecting to<br>database                                                                                                    |                                                                  |                                                      |                                                                             |                             |                |
| 10   |      | I    | Handling sessions and cookies                                                                                                    | Executing simple<br>queries, handling<br>results, Handling<br>sessions and cookies                                                                               |                                                                  |                                                      |                                                                             |                             |                |
| 11   | 4    | I    | File operations like<br>opening, closing,<br>reading, writing,<br>appending, deleting<br>etc. on text and<br>binary files, listing<br>directories | Implementation of File operations like opening, closing, reading, writing, appending, deleting etc. on text and binary files,Applications of listing directories |                                                                  |                                                      |                                                                             |                             |                |

|    |   |                                         |                                                                                 |                                                                                                    |                                     |                                        | OAPARTANG VALUE BASED EL                   | Systematical        |             |
|----|---|-----------------------------------------|---------------------------------------------------------------------------------|----------------------------------------------------------------------------------------------------|-------------------------------------|----------------------------------------|--------------------------------------------|---------------------|-------------|
| 12 |   | I                                       | Mock test-1                                                                     |                                                                                                    |                                     |                                        |                                            |                     |             |
| 13 |   | II                                      | UNIT-II:<br>Introduction to XML,<br>Defining XML tags,<br>Attributes and values | XML importance and<br>usage, How to<br>use,Syntax and<br>elements                                                                                                    | https://dri<br>ve.googl<br>e.com/dr | https://dri<br>ve.googl<br>e.com/dri   |                                            |                     |             |
| 14 | 5 | II                                      | Document Type<br>Definition, XML<br>Schemas                                     | Usage of DTD and XML schemas                                                                                                    | ive/folde<br>rs/1GQ-<br>EYrAE7      | ve/folder<br>s/1GQ-<br>EYrAE7I         | Analyse the structure of                   | PPT, chalk          | ГВ1&ТВ      |
| 15 |   | II                                      | Document Object<br>Model, XHTML                                                 | What is DOM, THE<br>HTML DOM, What<br>is XHTML used for?                                                                                                    | IrLIJMR J0enH58 SDgM5- 2mZ?usp      | rLIJMRJ<br>0enH58S<br>DgM5-<br>2mZ?usp | XML,DOM                                    | and talk            | 2           |
| 16 |   | II                                      | DOM and SAX<br>Parsers in java                                                  | What is sax and how does it related to XML?                                                                                                    | =sharing                            | =sharing                               |                                            |                     |             |
| 17 | 6 | III                                     | Common Gateway<br>Interface (CGI),<br>Lifecycle of a Servlet                    | Introduction to Java<br>Servlets and<br>applications,Introduc<br>tion to CGI and<br>examples,Illustration<br>of life cycle of<br>servlets, Explanation<br>with the help of an<br>example |                                     |                                        |                                            |                     |             |
| 18 |   | III                                     | deploying a servlet                                                             | Demonstration of a servlet                                                                                                    |                                     |                                        |                                            |                     |             |
| 19 |   | III                                     | The Servlet API                                                                 | Concepts of Servlet API,                                                                                                    |                                     |                                        |                                            |                     |             |
| 20 | 7 | III                                     | The Servlet API                                                                 | Demonstrate reading servlet parameter.                                                                                                    | https://dri<br>ve.googl<br>e.com/dr | https://dri<br>ve.googl<br>e.com/dri   |                                            |                     |             |
| 21 |   | III                                     | Reading Servlet parameters                                                      | A program to show initializing parameters                                                                                                    | ive/folde<br>rs/1GQ-<br>EYrAE7      | ve/folder<br>s/1GQ-<br>EYrAE7I         | understand the functioning of              |                     | ГВ1&ТВ<br>2 |
| 22 |   | III                                     | Reading<br>Initialization<br>parameters                                         | HTTP Protocols for<br>Servlets                                                                                                    | IrLIJMR<br>J0enH58<br>SDgM5-        | rLIJMRJ<br>0enH58S<br>DgM5-            | servlets, JSP<br>and how to<br>handle HTTP | PPT, chalk and talk |             |
| 23 | 8 | Handling HTTP III Request and Responses |                                                                                 | Demonstration for<br>Handling HTTP<br>Request and<br>Responses                                                                                                    | 2mZ?usp<br>=sharing                 | 2mZ?usp<br>=sharing                    | request and<br>response                    |                     |             |
| 24 |   | III                                     | Using Cookies and Sessions                                                      | JDBC connectivity                                                                                                    |                                     |                                        |                                            |                     |             |
| 25 |   | III                                     | Connecting to a database using JDBC.                                            | Example to demonstrate connecting to a database using JDBC.                                                                                                    |                                     |                                        |                                            |                     |             |
| 26 | 9 | III                                     | The Anatomy of a JSP Page                                                       | Elements of JSP<br>page,Explanation of<br>directive, action, and<br>scripting                                                                                                    |                                     |                                        |                                            |                     |             |
| 27 |   | IV                                      | JSP Processing,<br>Declarations                                                 | How do you process a<br>JSP request?,JSP<br>architecture with<br>diagram                                                                                                    |                                     |                                        |                                            |                     |             |

|    |    |      |                                                              |                                                                                                    |                                                                                             |                                                                                              | Z TOTAL BASSING                                       | <b>3</b>               |             |
|----|----|------|--------------------------------------------------------------|----------------------------------------------------------------------------------------------------|---------------------------------------------------------------------------------------------|----------------------------------------------------------------------------------------------|-------------------------------------------------------|------------------------|-------------|
| 28 |    | 1 IV | Directives,<br>Expressions                                   | page directive. include directive. taglib directive.Examples of Directives,Examples of Directives                                                       |                                                                                             |                                                                                              |                                                       |                        |             |
| 29 | 10 | IV   | Code Snippets, implicit objects  Using Beans in JSP Ir Pages | a code sample that<br>shows you how to<br>add WebSphere<br>Commerce<br>functionality to the<br>store.,Code for<br>implicit objects                      | https://dri<br>ve.googl<br>e.com/dr<br>ive/folde<br>rs/1GQ-                                 | https://dri<br>ve.googl<br>e.com/dri<br>ve/folder<br>s/1GQ-                                  |                                                       |                        |             |
| 30 |    | IV   |                                                              | Introduction and importance                                                                                                    | EYrAE7<br>IrLIJMR                                                                           | EYrAE7I<br>rLIJMRJ                                                                           |                                                       |                        |             |
| 31 |    | IV   | Using Cookies and session for session tracking               | An example to<br>understand using<br>Cookies and session<br>for session tracking                                                                        | J0enH58<br>SDgM5-<br>2mZ?usp<br>=sharing                                                    | OenH58S DgM5- 2mZ?usp =sharing                                                               | Define beans<br>understand<br>cookies and<br>sessions | PPT, chalk<br>and talk | ГВ1&ТВ<br>2 |
| 32 | 11 | IV   | connecting to database in JSP                                | A demonstration                                                                                                    |                                                                                             |                                                                                              |                                                       |                        |             |
| 33 |    | V    | Introduction to<br>JavaScript:<br>JavaScript language        | Java and Java Script,Server side Java Script vs Client Side Java Script,Features and First Program                                                      |                                                                                             |                                                                                              |                                                       |                        |             |
| 34 | 12 | V    | Declaring variables,<br>Scope of variables,<br>functions     | Variable declaration<br>and initialization,An<br>example to illustrate<br>scope of<br>variables,How to<br>make functions in<br>JAVA scripts and<br>type | https://dri<br>ve.googl<br>e.com/dr<br>ive/folde<br>rs/1GQ-<br>EYrAE7<br>IrLIJMR<br>J0enH58 | https://dri<br>ve.googl<br>e.com/dri<br>ve/folder<br>s/1GQ-<br>EYrAE7I<br>rLIJMRJ<br>0enH58S |                                                       |                        |             |
| 35 |    | V    | Event handlers<br>(onclick, on submit<br>etc.)               | Demo                                                                                                    | SDgM5-<br>2mZ?usp<br>=sharing                                                               | DgM5-<br>2mZ?usp<br>=sharing                                                                 |                                                       |                        |             |
| 36 |    | V    | Document Object<br>Model                                     | Importance of DOM                                                                                                    |                                                                                             |                                                                                              | understand<br>form validation                         | PPT, chalk<br>and talk | ΓΒ1&TB<br>2 |
| 37 |    | V    | Form validation                                              | A program to show form validation                                                                                                    |                                                                                             |                                                                                              |                                                       |                        |             |

#### **TEXT BOOK:**

- 3. Web Technologies, Uttam K Roy, Oxford University Press
- 4. The Complete Reference PHP Steven Holzner, Tata McGraw-Hill

#### **REFERENCE BOOKS:**

- R1. Web Programming, building internet applications, Chris Bates 2" edition, Wiley Dreamtech
- R2. Java Server Pages Hans Bergsten, SPD O'Reilly,
- R3.Java Script, D.Flanagan
- R4. Beginning Web Programming-Jon Duckett WROX.
- R5. Programming world wide web, R.W. Sebesta, Fourth Edition, Pearson.
- R6. Internet and World Wide Web How to program. Dietel and Nieto, Pearson.

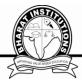

## VI. HOW PROGRAM OUTCOMES ARE ASSESSED:

|     | Program Outcomes (PO)                                                                                                    | Level | Proficiency<br>assessed<br>by      |
|-----|----------------------------------------------------------------------------------------------------|-------|------------------------------------|
| PO1 | <b>gineering knowledge</b> : Apply the knowledge of mathematics, science, engineering fundamentals, and an engineering specialization to the solution of complex engineering problems related to Computer Science and Engineering.                                                                                                    | 2.5   | Lectures,<br>Assignments,<br>Exams |
| PO2 | Problem analysis: Identify, formulate, review research literature, and analyze complex engineering problems related to Computer Science and Engineering and reaching substantiated conclusions using first principles of mathematics, natural sciences, and engineering sciences.                                                     | 1.5   | Lectures,<br>Assignments,<br>Exams |
| PO3 | Design/development of solutions: Design solutions for complex engineering problems related to Computer Science and Engineering and design system components or processes that meet the specified needs with appropriate consideration for the public health and safety, and the cultural, societal, and environmental considerations. | 3     | Lectures,<br>Assignments,<br>Exams |
| PO4 | Conduct investigations of complex problems: Use research-based knowledge and research methods including design of experiments, analysis and interpretation of data, and synthesis of the information to provide valid conclusions.                                                                                                    | 1.5   | Lectures,<br>Assignments,<br>Exams |
| PO5 | Modern tool usage: Create, select, and apply appropriate techniques, resources, and modern engineering and IT tools including prediction and modeling to complex engineering activities with an understanding of the limitations.                                                                                                    | 2.5   | Lectures,<br>Assignments,<br>Exams |
| PO6 | The engineer and society: Apply reasoning informed by the contextual knowledge to assess societal, health, safety, legal and cultural issues and the consequent responsibilities relevant to the Computer Science and Engineering professional engineering practice.                                                                  | 1     | Lectures,<br>Assignments,<br>Exams |
| PO7 | Environment and sustainability: Understand the impact of the Computer Science and Engineering professional engineering solutions in societal and environmental contexts, and demonstrate the knowledge of, and need for sustainable development.                                                                                      | -     |                                    |
| PO8 | <b>Ethics</b> : Apply ethical principles and commit to professional ethics and responsibilities and norms of the engineering practice.                                                                                                    | -     |                                    |
| PO9 | <b>Individual and team work</b> : Function effectively as an individual, and as a member or leader in diverse teams, and in multidisciplinary settings.                                                                                                    | 1.5   | Lectures,<br>Assignments,<br>Exams |

|      |                                                                                                    | ,     | Proficiency                        |
|------|----------------------------------------------------------------------------------------------------|-------|------------------------------------|
|      | Program Outcomes (PO)                                                                                                    | Level | assessed                           |
|      |                                                                                                    |       | by                                 |
| PO10 | Communication: Communicate effectively on complex engineering activities with the engineering community and with society at large, such as, being able to comprehend and write effective reports and design documentation, make effective presentations, and give and receive clear instructions. | 2.0   | Lectures,<br>Assignments,<br>Exams |
| PO11 | Project management and finance: Demonstrate knowledge and understanding of the engineering and management principles and apply these to one's own work, as a member and leader in a team, to manage projects and in multidisciplinary environments.                                               | 1.5   | Lectures,<br>Assignments,<br>Exams |
| PO12 | <b>Life-long learning</b> : Recognize the need for, and have the preparation and ability to engage in independent and life-long learning in the broadest context of technological change.                                                                                                    | 2.5   | Lectures,<br>Assignments,<br>Exams |

#### VIII .HOW PROGRAM SPECIFIC OUTCOMES ARE ASSESSED:

|      | Program Specific Outcomes (PSO)                                                                                                    | Level | Proficiency assessed by      |
|------|----------------------------------------------------------------------------------------------------|-------|------------------------------|
| PSO1 | <b>Foundation of mathematical concepts:</b> To use mathematical methodologies to crack problem using suitable mathematical analysis, data structure and suitable algorithm.                                                                                                    | 2.5   | Lectures, Assignments, Exams |
| PSO2 | <b>Foundation of Computer System:</b> The ability to interpret the fundamental concepts and methodology of computer systems. Students can understand the functionality of hardware and software aspects of computer systems.                                                                                                    | 3.0   | Lectures, Assignments, Exams |
| PSO3 | Foundations of Software development: The ability to grasp the software development lifecycle and methodologies of software systems. Possess competent skills and knowledge of software design process. Familiarity and practical proficiency with a broad area of programming concepts and provide new ideas and innovations towards research. | 2.0   | Lectures, Assignments, Exams |

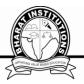

# MAPPING COURSE OUTCOMES LEADING TO THE ACHIEVEMENT OFPROGRAM OUTCOMES AND PROGRAM SPECIFICOUTCOMES:

| OTTROGRAM OF THE TROGRAM DI BERLIOUE TECHNIED. |                 |                 |                 |     |                 |            |            |            |     |             |             |             |                  |                  |      |
|------------------------------------------------|-----------------|-----------------|-----------------|-----|-----------------|------------|------------|------------|-----|-------------|-------------|-------------|------------------|------------------|------|
|                                                |                 | Program         |                 |     |                 |            |            |            |     |             |             |             | Program Specific |                  |      |
| Course                                         |                 | Outcomes        |                 |     |                 |            |            |            |     |             |             |             | Outcomes         |                  |      |
| Outcomes                                       | PO <sub>1</sub> | PO <sub>2</sub> | PO <sub>3</sub> | PO4 | PO <sub>5</sub> | <b>PO6</b> | <b>PO7</b> | <b>PO8</b> | PO9 | <b>PO10</b> | <b>PO11</b> | <b>PO12</b> | PSO <sub>1</sub> | PSO <sub>2</sub> | PSO3 |
| 1                                              | 3               | 1               | 2               | 1   | 2               | 1          | ı          | -          | 2   | 2           | 2           | 3           | 1                | 3                | 2    |
| 2                                              | 2               | 2               | 3               | 2   | 3               | 1          | -          | -          | 1   | 2           | 2           | 3           | 2                | 2                | 2    |
| 3                                              | 2               | 1               | 2               | 1   | 2               | 1          | -          | -          | 2   | 2           | 2           | 2           | 1                | 2                | 2    |
| 4                                              | 3               | 2               | 3               | 2   | 2               | 1          | -          | -          | 1   | 1           | 1           | 2           | 3                | 3                | 2    |
| 5                                              | 2               | 1               | 2               | 2   | 2               | 1          | -          | -          | 2   | 2           | 1           | 1           | 1                | 2                | 2    |
| AVG                                            | 2.4             | 1.4             | 2.5             | 1.6 | 2.5             | 1          | -          |            | 1.6 | 1.8         | 1.6         | 2.2         | 1.6              | 2.4              | 2    |

# **DESCRIPTIVE QUESTIONS**

#### UNIT-1

#### Questions

| QUESTIONS                                                 | Blooms         | Course   |
|-----------------------------------------------------------|----------------|----------|
|                                                           | taxonomy level | outcomes |
| Q1. Explain with an example program how to connect to a   | Understand     | 1        |
| SQL Server database from a PHP script.                    |                |          |
| Q2. Write a PHP code to validate the form consisting of a | Understand     | 1        |
| username, password and email fields.                      |                |          |
| Q3. Write the structure of PHP script with an example.    | Knowledge      | 1        |
| Q4. Discuss different types of Conditional statements in  | Knowledge      | 1        |
| PHP.                                                      |                |          |
| Q5. Write a PHP program to demonstrate the passing a      | Analyze        | 1        |
| variable by reference.                                    |                |          |

#### UNIT-2 Questions

| QUESTIONS                                               | Blooms         | Course   |
|---------------------------------------------------------|----------------|----------|
|                                                         | taxonomy level | outcomes |
| Q1. Which HTTP method is non-idempotent?                | Understanding  | 2        |
| Q2. Explain difference between GET and POST             | Knowledge      | 2        |
| method?                                                 |                |          |
| Q3. List out MIME Types?                                | Understand     | 2        |
| Q4. List the differences between Client side JavaScript | Analyze        | 2        |
| Server side JavaScript?                                 |                |          |
| Q5. Define how to create a Date Object?                 | Understand     | 2        |

# **UNIT-3 Questions**

| QUESTIONS                                                    | Blooms         | Course   |
|--------------------------------------------------------------|----------------|----------|
|                                                              | taxonomy level | outcomes |
| Q1. Discuss the web application and its directory structure. | Understand     | 3        |
| Q2. list and briefly explain the methods defined in the      | Knowledge      | 3        |
| HttpServletRequest.                                          |                |          |
| Q3. list and explain different types of JDBC drivers.        | Analysis       | 3        |
| Q4. Build a servlet program to illustrate parameter reading  | Knowledge      | 3        |
| and initialization parameters.                               |                |          |

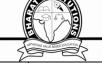

]

]

| Q5. | List    | out   | the   | difference | between | web | server | and | Understand | 3 |  |
|-----|---------|-------|-------|------------|---------|-----|--------|-----|------------|---|--|
|     | applica | ation | serve | er.        |         |     |        |     |            |   |  |

# **UNIT-4 Questions**

| QUESTIONS                                                   | Blooms     | Course   |  |
|-------------------------------------------------------------|------------|----------|--|
|                                                             | taxonomy   | outcomes |  |
|                                                             | level      |          |  |
| 1.Explain about JSP                                         | Knowledge  | 4        |  |
| 2.Explain briefly about data base connectivity by using JSP | Knowledge  | 4        |  |
| 3.Explain about cookies and sessions                        | Knowledge  | 4        |  |
| 4.Briefly explain about session tracking in JSP             | Understand | 4        |  |
| 5.Explain about API, with an example program                | Understand | 4        |  |

### UNIT-5 Questions

| QUESTIONS                                                                     | Blooms         | Course   |
|-------------------------------------------------------------------------------|----------------|----------|
|                                                                               | taxonomy level | outcomes |
| 1.Explain about simple AJAX application                                       | Knowledge      | 5        |
| 2.Explain about form validation                                               | Understand     | 5        |
| 3.Eplainbriefly aboy DOM and SAX in javascript                                | Analysis       | 5        |
| 4.Explain about client side programming using JAVA script with simple example | Understand     | 5        |
| 5.Explain about event handling                                                | Understand     | 5        |

# Fill in the blanks:

|    | 1) Function used to create an array is                                                |   |
|----|---------------------------------------------------------------------------------------|---|
|    | 2) Function used to create a session is                                               |   |
|    | 3) Function used to create cookie is                                                  |   |
|    | 4) Function used to start session is                                                  |   |
|    | 5) Function used to start session is                                                  |   |
|    | 6) Explain about a file in php?                                                       |   |
|    | 7) Brief various file modes.                                                          |   |
|    | 8) Explain about inbuilt functions                                                    |   |
|    | 9) Function used to destroy session is                                                |   |
|    | 10) Function used to set a cookie is                                                  |   |
|    | 11) The method is called for each HTTP request.                                       |   |
|    | ,                                                                                     |   |
|    | jar file contains the classes and interfaces that are needed to build                 |   |
|    | servlets.                                                                             |   |
|    | 13) is valuable for tracking user activities                                          |   |
|    | 14) JSP stands for                                                                    |   |
|    | 15) JDBC stands for                                                                   |   |
|    |                                                                                       |   |
|    |                                                                                       |   |
| 1. | WWeb server that supports development of servlet and JSP is                           | [ |
|    | A)Apache (Jakarta) Tomcat B)Macromedia JRun Caucho ResinD)All                         |   |
|    |                                                                                       |   |
| 2. | Which of the following don't need to redeploy the application if the code is modified | [ |

|     | A) JSP                                        | Servlet                                    | Both                                   |             | D) None           |    |   |
|-----|-----------------------------------------------|--------------------------------------------|----------------------------------------|-------------|-------------------|----|---|
| 3.  | For writing any data to A)response            | the buffer, JSP provi                      | des an implicit objec<br>session       | t named     | D) out            | [  | ] |
| 4.  | Which of the following 4)<%! %>               | is a JSP expression t                      | ag <%= %>                              | ) <% %:     | >                 | [  | ] |
| 5.  | Which statement is used.  A)PreparedStatement | d to execute parametr<br>CallableStatement | • •                                    | ) None      |                   | [  | ] |
| 6.  | Which of the following 4) type2               | driver type is JDBC-<br>type 1             | ODBC bridge type 3                     | ) type 4    |                   | [  | ] |
| 7.  | Γag used in JSP bean d<br>A) jsp:useBean      | evelopment is B) jsp:setPrope              | rty jsp:getProp                        | erty        | D) All            | [  | ] |
| 8.  | Which method of servle (4) init()             | et is called to process B) service()       | the HTTP request destroy()             |             | D) All            | [  | ] |
| 9.  | Γο get the servlet envir<br>A)ServletResponse | onment information v<br>ServletConfig      | which of following o<br>ServletContext | bject is us | ed<br>D)All       | [  | ] |
| 10. | In which of following reWeb[ ]                | equest parameters are                      | included as part of t                  | the URL ti  | hat is sent to th | ie |   |
|     | A)HTTP POST                                   | B)HTTP (                                   | GET C)Both                             | D)ì         | None              |    |   |

#### **WEBSITES:**

1. W3schools.com

### LIST OF TOPICS FOR STUDENT SEMINARS (Optional):

- 1. Application Programming Interface
- 2. Remote Method Invocation
- 3. Life cycle of Servlet
- 4. Client side Scripting Languages
- 5. Server Side scripting languages